# **Relational & Logical Operators, if and switch Statements**

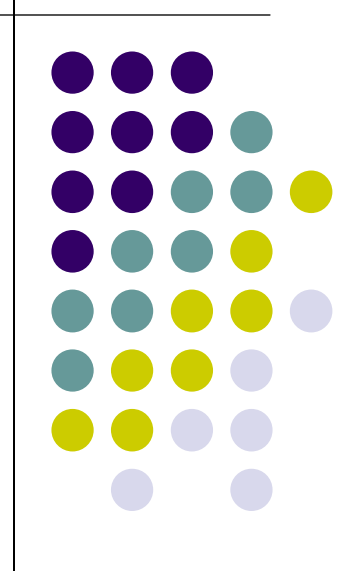

# **Topics**

- $\bullet$ **• Relational Operators and Expressions**
- $\bullet$ • The if Statement
- $\bullet$ • The if-else Statement
- $\bullet$ • Nesting of if-else Statements
- $\bullet$ ● switch
- $\bullet$ Logical Operators and Expressions
- $\bullet$ • Truth Tables

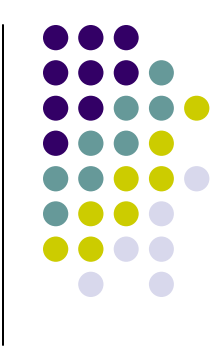

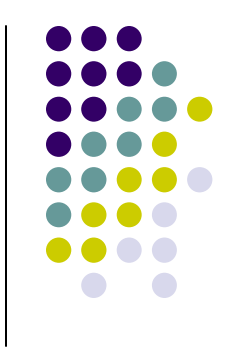

# **Relational Operators**

- <sup>&</sup>lt; less than
- <sup>&</sup>gt; greater than
- <= less than or equal to
- >= greater than or equal to
- ==is equal to
- != is not equal to
- Relational expressions evaluate to true or false.
- All of these operators are called binary operators because they take two expressions as operands.

# **Practice with Relational Expressions**

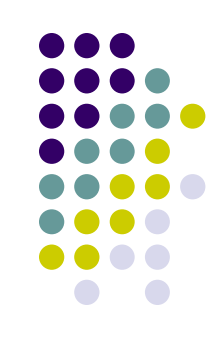

var  $a = 1$ ,  $b = 2$ ,  $c = 3$ ;

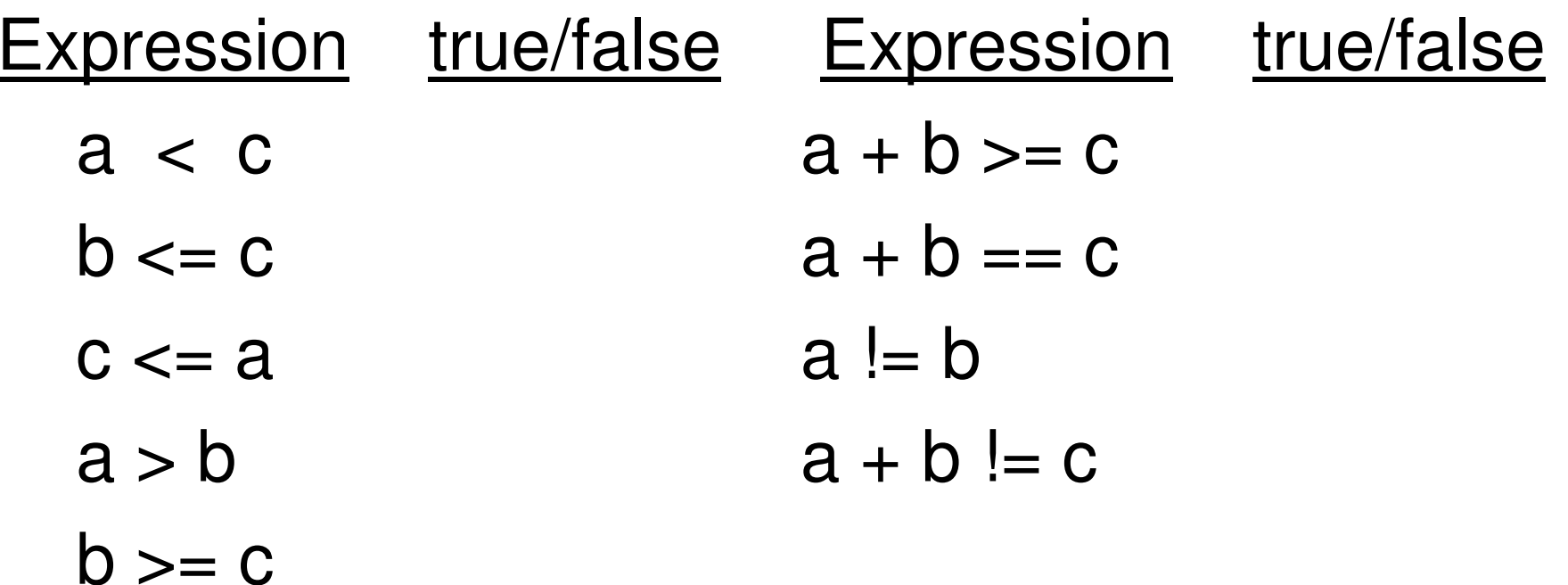

# **Arithmetic Expressions: True or False**

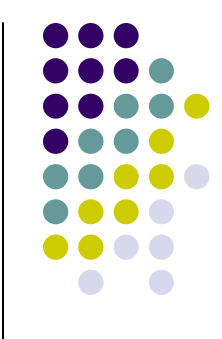

- $\bullet$ **• Arithmetic expressions evaluate to numeric** values.
- $\bullet$ • An arithmetic expression that has a value of zero is false.
- $\bullet$  An arithmetic expression that has a value other than zero is true.

# **Practice with Arithmetic Expressions**

var  $a = 1$ ,  $b = 2$ ,  $c = 3$ ; var  $x = 3.33$ ,  $y = 6.66$ ; **Expression** Numeric Value True/False  $a + b$  $b - 2 * a$  $c - b - a$  $c - a$  $y - x$  $y - 2 * x$ 

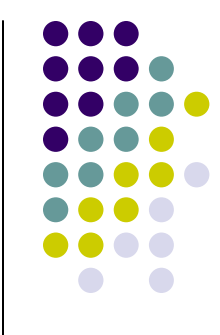

# **Review: Structured Programming**

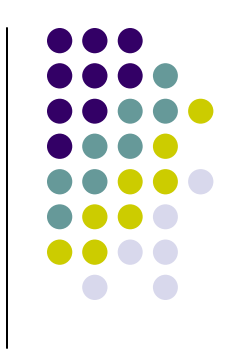

- $\bullet$  All programs can be written in terms of only three control structures
	- The sequence structure
		- Unless otherwise directed, the statements are executed in the order in which they are written.
	- The selection structure
		- Used to choose among alternative courses of action.
	- The repetition structure
		- Allows an action to be repeated while some condition remains true.

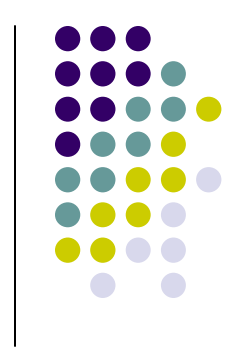

# **Selection: the if statement**

```
if( condition ) {statement(s) // body of if statement }
```
• The braces are not required if the body contains only a single statement. However, they are a good idea and are required by the 104 C Coding Standards.

#### **Examples**

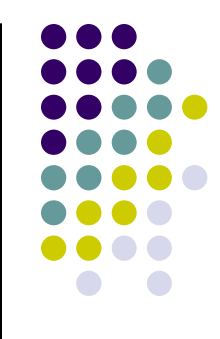

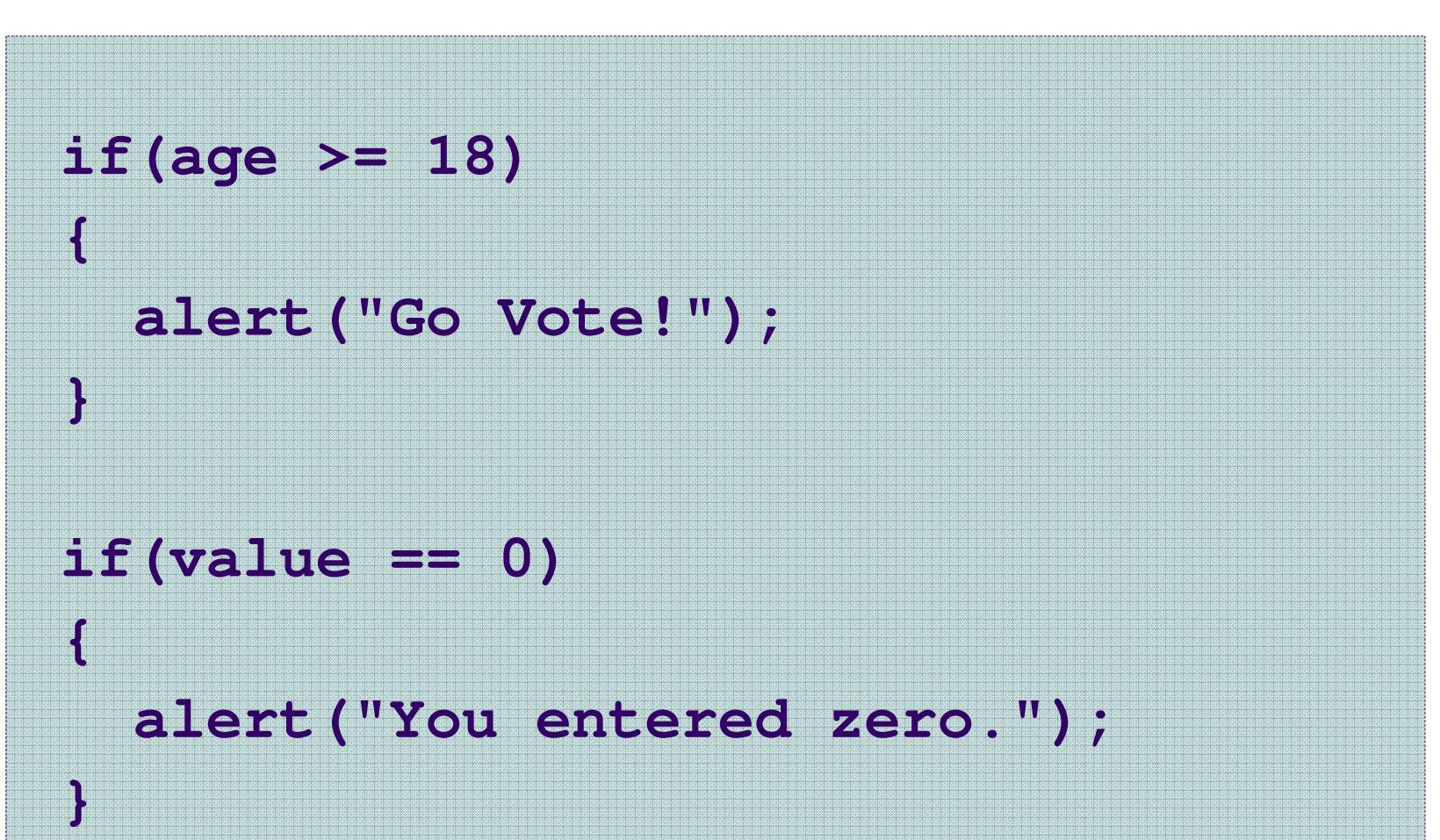

### **Alert Screenshot**

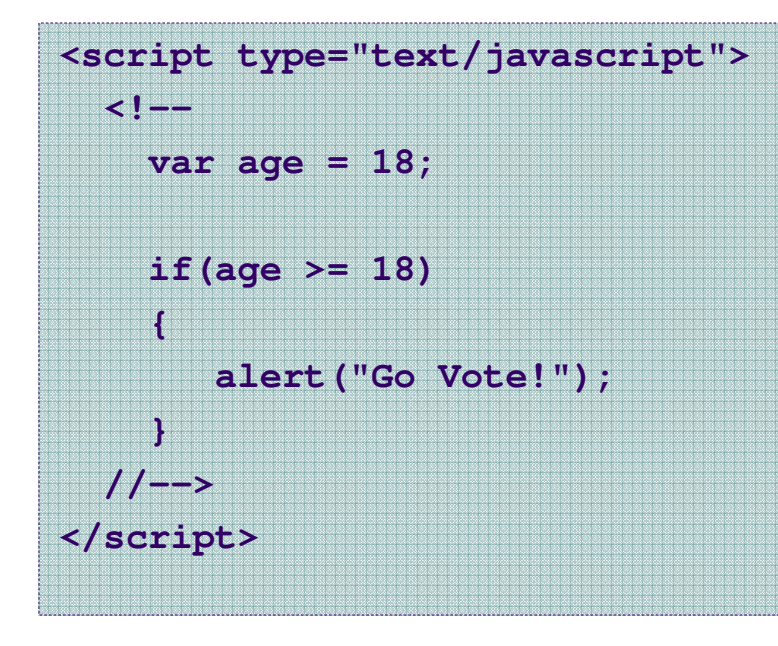

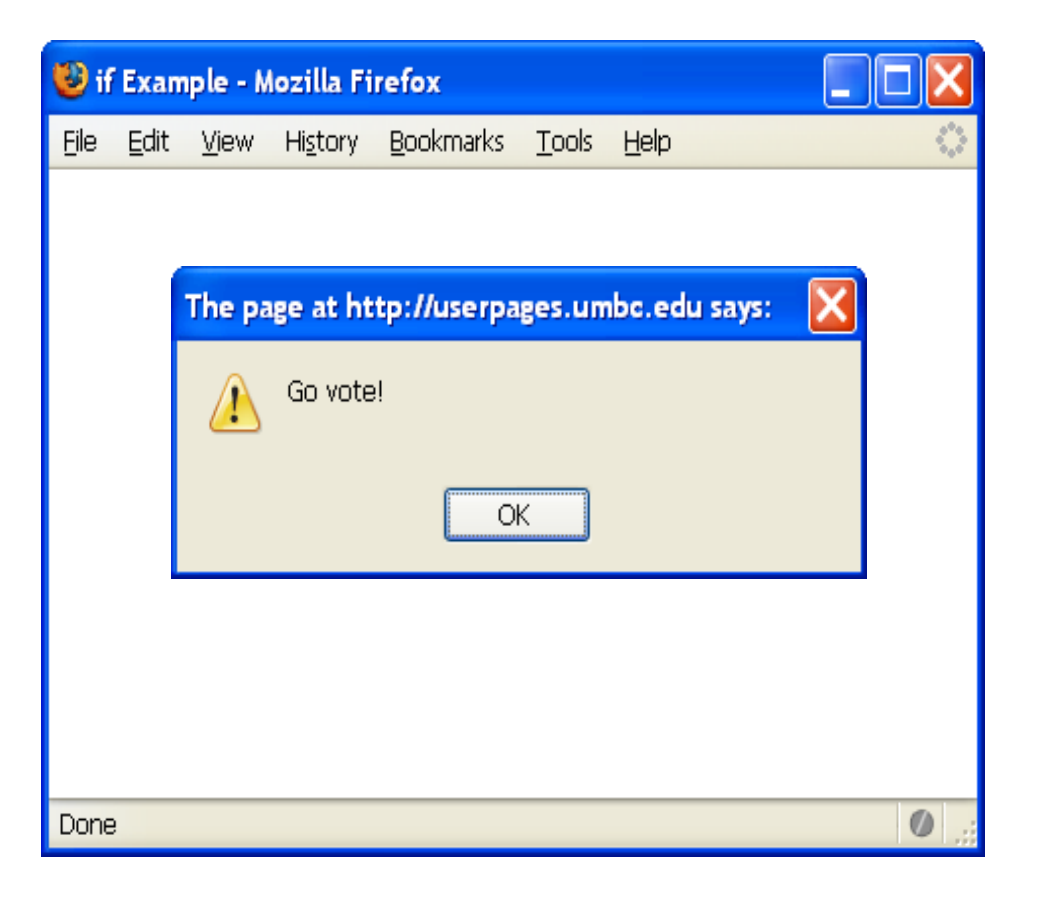

# **Good Programming Practice**

- $\bullet$  Always place braces around the body of an if statement.
- $\bullet$  Advantages:
	- Easier to read
	- Will not forget to add the braces if you go back and add a second statement to the body
	- Less likely to make a semantic error
- $\bullet$ • Indent the body of the if statement 2 to 3 spaces -- be consistent!

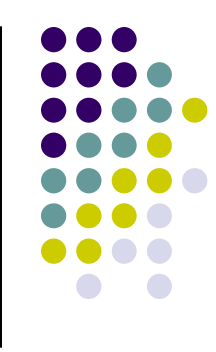

# **Selection: the if-else statement**

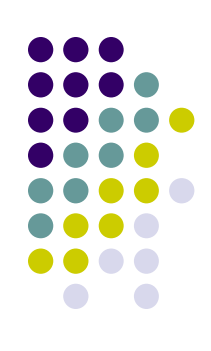

```
if( condition ){statement(s) /* the if clause */}else{statement(s) /* the else clause */}
```
 $\bullet$ • Note that there is no condition for the else.

#### **Example**

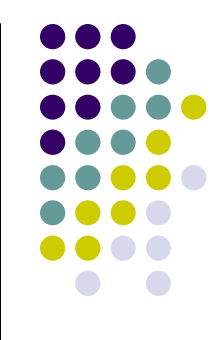

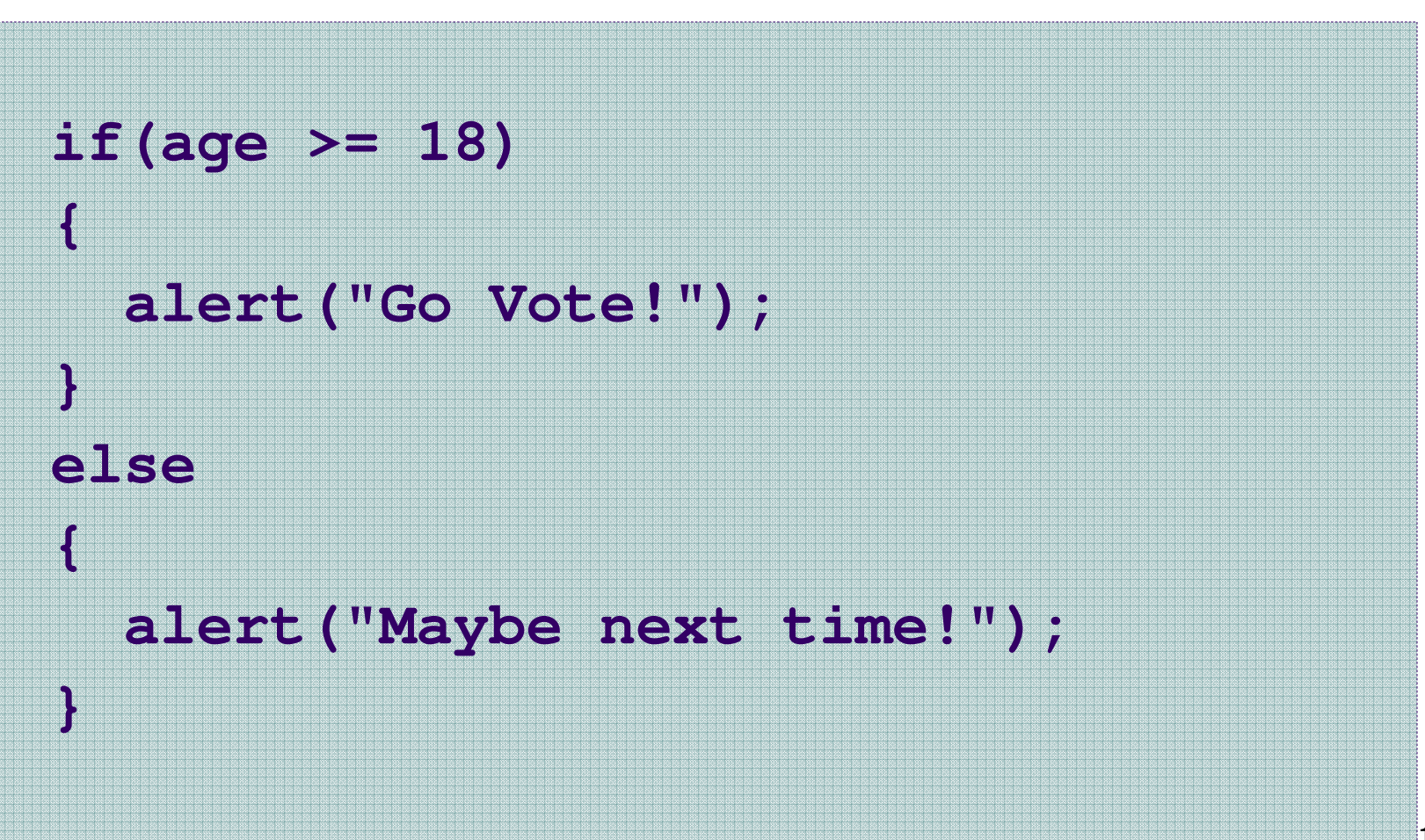

#### **Another Example**

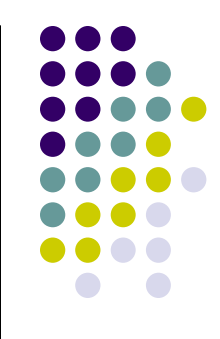

 $if(value == 0)$ **{alert("You entered zero."); } else{alert("Value <sup>=</sup>" + value); }**

# **Good Programming Practice**

- $\bullet$ • Always place braces around the bodies of the if and else clauses of an if-else statement.
- $\bullet$  Advantages:
	- Easier to read
	- Will not forget to add the braces if you go back and add a second statement to the clause
	- Less likely to make a semantic error
- $\bullet$ • Indent the bodies of the if and else clauses 2 to 3 spaces -- be consistent!

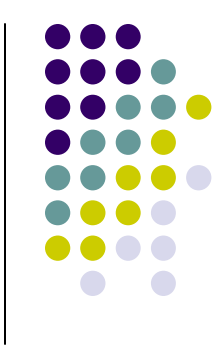

# **Nesting of if-else Statements**

```
16if(condition1){statement(s)}else if(condition2) {statement(s)}/* more else if clauses may be here */
else{statement(s) /* the default case */ }
```
# **Another Example**

- $if(value == 0)$ 
	- **alert("You entered zero.");**
- **else if(value < 0)** 
	- **alert(value + " is negative.");**
- **else**
- **{**

**}**

**{**

**}**

**{**

**}**

**alert(value + " is positive.");**

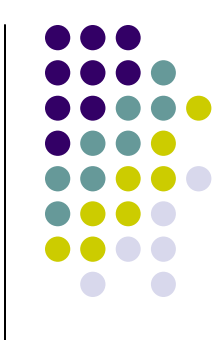

#### **Gotcha! = versus ==**

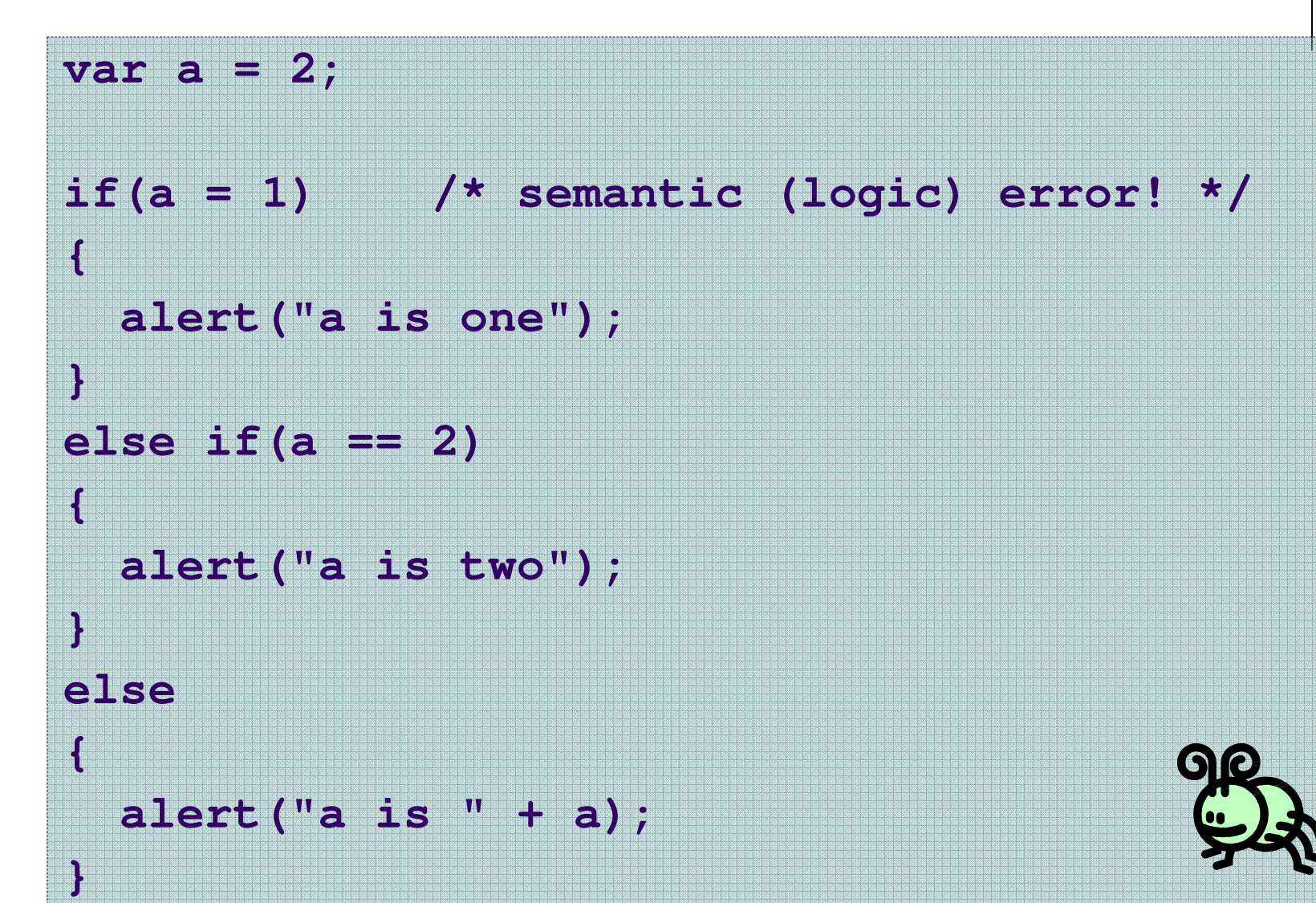

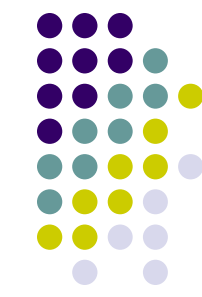

18

# **Multiple Selection with if**

```
if (day == 0) {
  alert ("Sunday") ;}if \text{(day == 1)} {
  alert ("Monday") ;}if (day == 2) {
  alert ("Tuesday") ;}if \frac{day == 3}{}alert ("Wednesday") ;}
```
#### **(continued)**

```
if \frac{day == 4}{}alert ("Thursday") ;}if \frac{day == 5}{6}alert ("Friday") ;}if \frac{day == 6}{6}alert ("Saturday") ;}if ((day < 0) || (day > 6)) {
   alert("Error - invalid day.") ;
}
```
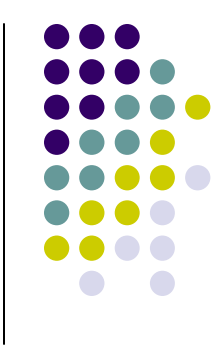

# **Multiple Selection with if-else**

```
if (day == 0) {
  alert ("Sunday") ;} else if \text{(day == 1)} {
  alert ("Monday") ;} else if \text{(day == 2)} {
   alert ("Tuesday") ;} else if \text{(day == 3)} {
   alert ("Wednesday") ;} else if \text{(day == 4)} {
  alert ("Thursday") ;} else if (day == 5) {alert ("Friday") ;} else if (day == 6) {
alert ("Saturday") ;} else {alert ("Error - invalid day.") ;
}
```
This if-else structure is more efficient than the corresponding if structure. Why?

# **The switch Multiple-Selection Structure**

```
switch ( expression )\{case value1 :statement(s)break ;case value2 :statement(s)break ;. . .default :statement(s)
```

```
break ;
```

```
}
```
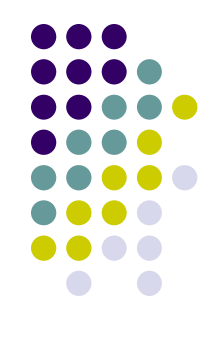

# **switch Example**

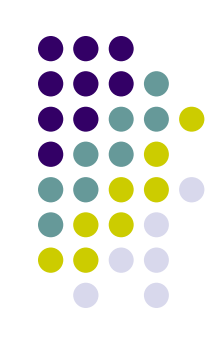

```
switch ( day ){case 0: alert ("Sunday") ;break ;
case 1: alert ("Monday") ;break ;
case 2: alert ("Tuesday") ;break ;case 3: alert ("Wednesday") ;break ;
case 4: alert ("Thursday") ;break ;
case 5: alert ("Friday") ;break ;case 6: alert ("Saturday") ;break ;
default: alert ("Error -- invalid day.") ;break ;
```
**}**

Is this structure more efficient than the equivalent nested if-else structure?

# **switch Statement Details**

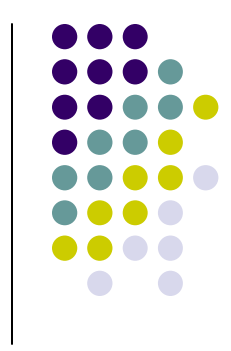

- $\bullet$ • The last statement of each case in the switch should *almost* always be a break.
- $\bullet$ • The break causes program control to jump to the closing brace of the switch structure.
- $\bullet$ • Without the break, the code flows into the next case. This is almost never what you want.
- $\bullet$  A switch statement will work without a default case, but always consider using one.

# **Good Programming Practices**

- $\bullet$ Include a default case to catch invalid data.
- $\bullet$  $\bullet$  Inform the user of the type of error that has occurred (e.g., "Error - invalid day.").
- $\bullet$ • If appropriate, display the invalid value.
- $\bullet$ • If appropriate, terminate program execution (discussed in CMSC 201).

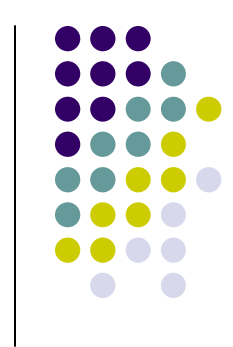

# **Why Use a switch Statement?**

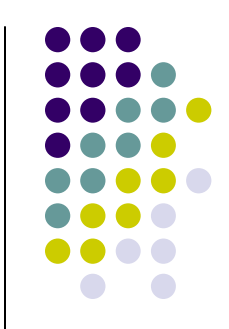

- $\bullet$ • A switch statement can be more efficient than an if-else.
- $\bullet$  A switch statement may also be easier to read.
- $\bullet$  Also, it is easier to add new cases to a switch statement than to a nested if-else structure.

# **Logical Operators**

- So far we have seen only simple conditions. if ( count  $> 10$  )  $\dots$
- Sometimes we need to test multiple conditions in order to make a decision.
- Logical operators are used for combining simple conditions to make asmalay assailings. make complex conditions.

&& is AND **if (x > 5 && y < 6) ||** is OR **if (z == 0 || x > 10) !**is NOT **if (!(bob > 42))**

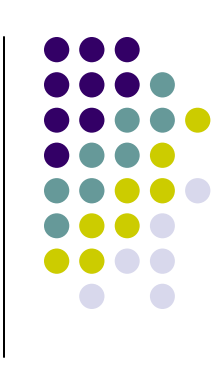

# **Example Use of &&**

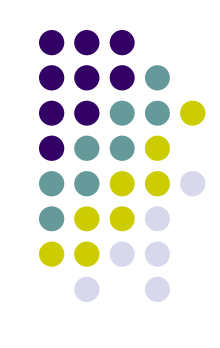

 $if(age < 1 & &e&6$  gender ==  $"f")$ **{alert ("You have a baby girl!");}**

# **Truth Table for &&**

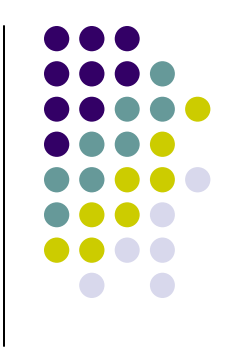

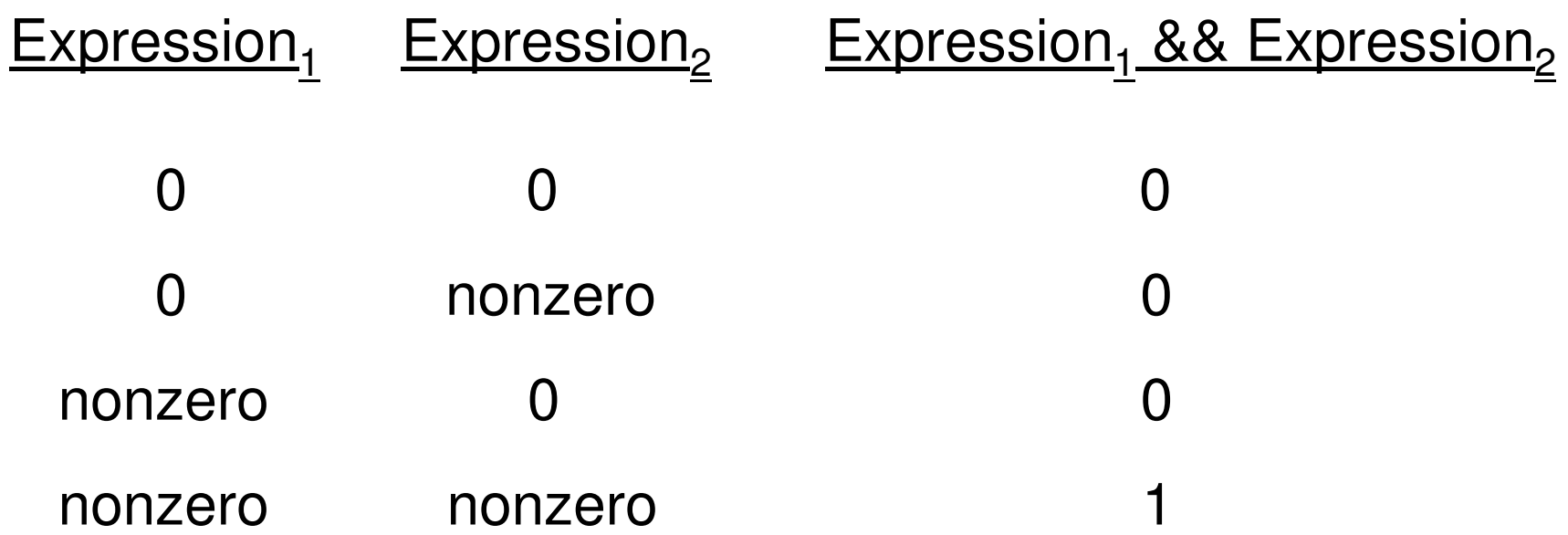

 $\mathsf{Exp}_4$  only if ALL **subconditions** are true.1 && Exp 2<sub>2.</sub>&& … && Exp<br>n $_{\mathsf{n}}$  will evaluate to 1 (true)

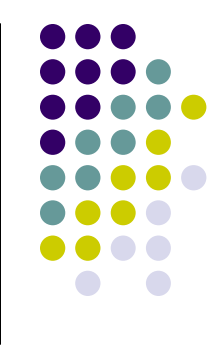

# **Example Use of ||**

```
if(grade == "D" || grade == "F")
{alert ("See you next semester!");}
```
# **Truth Table for ||**

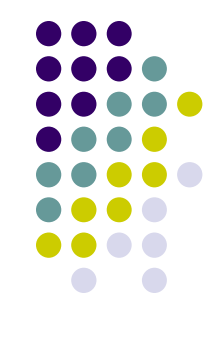

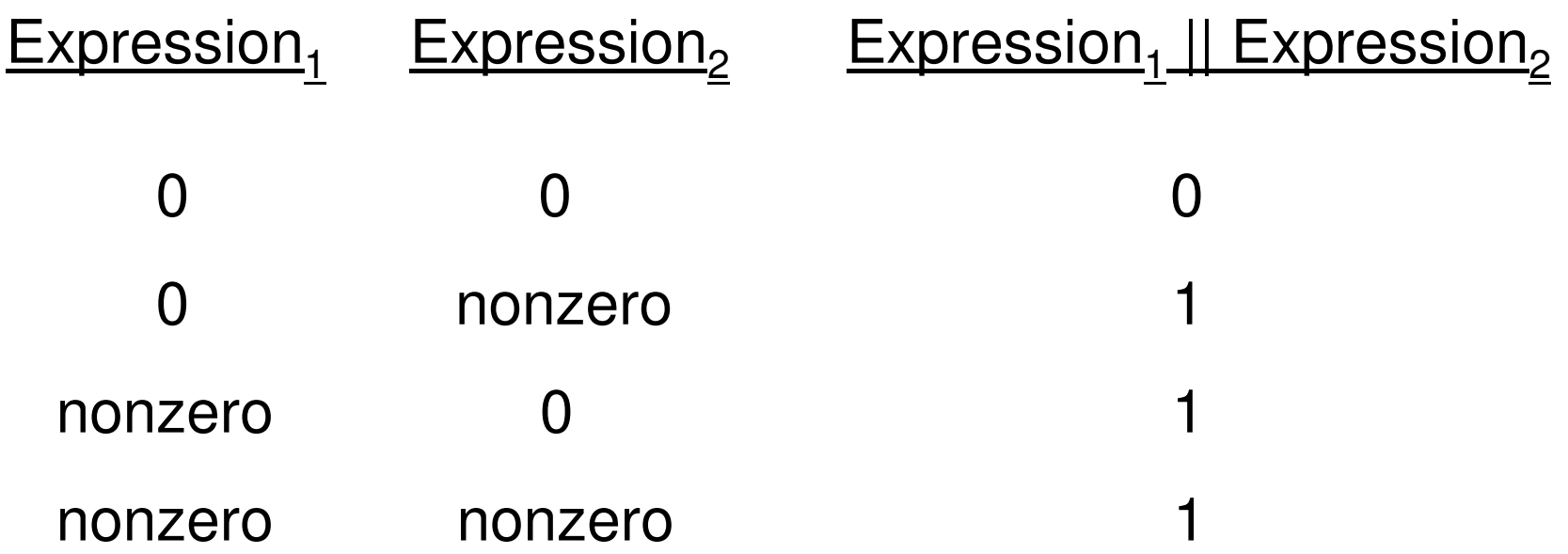

 $\mathsf{Exp}_4$  only ONE subcondition is true. $_{1}$  || Exp 2<sub>2</sub> || … || Exp<br>.... n $_{n}$  will evaluate to 1 (true) if

# **Example Use of !**

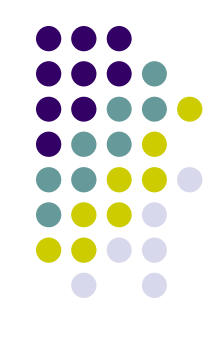

```
if(!(age >= 18)) /*same as (age < 18)*/
{alert("Sorry, you can't vote.");}else{alert("You can vote.");
}
```
# **Truth Table for !**

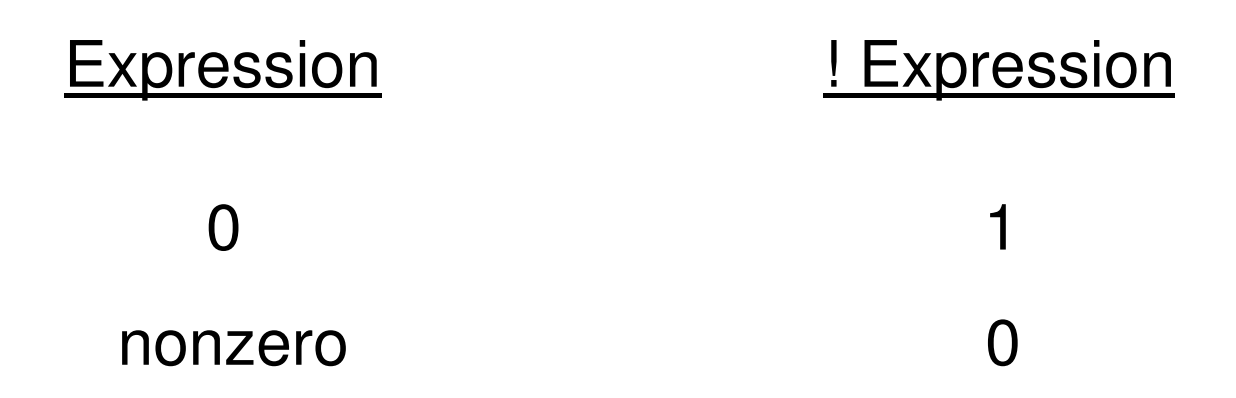

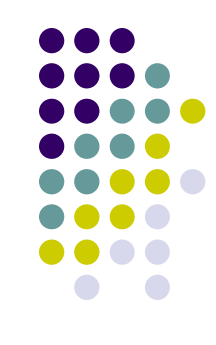

#### **Operator Precedence and Associativity**

#### **Precedence**

( ) left to right/inside-out \* / % left to right + (addition) - (subtraction) left to right **< <= > >=== !=&&||** $=$ 

#### **Associativity**

 left to right left to right left to right left to right right to left

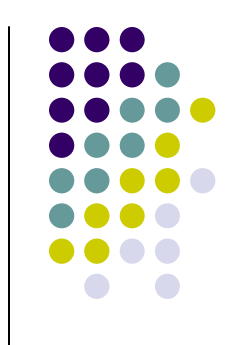

### **Some Practice Expressions**

var  $a = 1$ ,  $b = 0$ ,  $c = 7$ ;

Expression True/False a b a + b a && ba || b!c!!c a && !b a < b && b < c a > b && b < ca >= b || b > c

# **More Practice**

**•** Given

var a = 3, b = 7, c = 21 ;

evaluate each expression as true or false.

1. c / b == 22. c % b <= a % b3. b + c / a != c – <sup>a</sup>4. (b < c) && (c == 7)5. (c + 1 - b == 0) || (b = 5)